# CandydolltvLauraBsetupdated

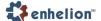

### **MODULE 2**

### **POPULAR TOOLS & EXPLOIT**

Penetration Testing tools aid in identifying security weaknesses in a network, server or web application. These tools are very useful since they allow you to identify the "unknown vulnerabilities" in the software and networking applications that can cause a security breach. Vulnerability Assessment and Penetration Testing (VAPT) Tools simulate an attack on your system within the network and outside the network as if a hacker would attack it. The system must be corrected if unauthorized access is possible.

#### The tools are as defined below:

### 1. NMAP:

Nmap is an abbreviation of 'Network Mapper'. It is very well known free open source hackers' tool. Nmap is mainly used for network discovery and security auditing.

Nmap is used by thousands of system admins all around the world for network inventory, to check for open ports, manage service upgrade schedules, and monitor host or service uptime.

As a tool, Nmap uses raw IP packets in creative ways to ascertain what hosts are available on the network, what services (application name and version) those hosts are providing information about, what operating systems (fingerprinting) and what type and version of packet filters/ firewalls are being used by the target.

There are alot of benefits of using Nmap, one of which is the fact that the admin user is able to determine whether the network (and associated nodes) need patching.

There is a GUI version of Nmap called 'Zenmap'. It is advisab<mark>le to lear</mark>n using Nmap (i.e. the 'command line') then rotate into Zenmap when you are feeling all confident.

### Features of Nmap

- Flexible: It supports heaps of advanced techniques for mapping out networks filled with IP filters, firewalls, routers, and other obstacles. This is inclusive of many port scanning mechanisms (both TCP & UDP), version detection, OS detection, ping sweeps, and more.
- Powerful: Nmap can be and has been used to scan huge networks of hundreds of thousands of machines.

DOWNLOAD: https://byltly.com/2ikleo

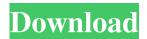

The Journal of Northern Research is the official journal of the University of Alaska Fairbanks Department of Geosciences. JNRS represents an innovative, specialized and high-impact, peer-reviewed journal for research in northern science, environment, and indigenous studies. We invite papers in which the research work involves the broad areas of anthropology, archaeology, biology, botany, chemistry, ecology, evolution, geology, geophysics, geography, history, hydrology, microbiology, natural history, oceanography, philosophy, physiology, political science, paleontology, plant sciences, and seismology. These areas include, but are not limited to, those that encompass northern climates, ecosystems, societies, and cultures; archaeology and human geography of the northern areas; northern species and habitats; northern evolutionary and ecological processes; northern life histories, resource extraction, mining, energy development, and climate change; northern fisheries; northern

1/2

community economies; northern wildlife; northern climate change; indigenous peoples of Alaska; indigenous peoples of the Arctic; northern circumpolar studies; glaciology; and polar exploration. World Ecol Soc / DOI: 10.1680/067.082A Distribution Info: Peer-reviewed View My Profile Search Geosciences Permitting University of Alaska Fairbanks The University of Alaska Fairbanks is committed to providing a supportive and respectful environment for faculty, students, staff, and visitors to engage in a broad array of activities on and off the UAF campus. Please follow all posted regulations and restrictions. All activities require a permit. Individuals who are authorized to conduct on campus research (faculty, graduate students, and postdocs) must acquire an on-campus permit at least 24 hours in advance.Q: Share a block of code between C++ and Matlab I need to export some Matlab C++ functions, and the exported ones can take a 2D array input and output a 1D array. How can I share the code? Thanks a lot. The problem is I have to define a vector of 2D arrays in Matlab, and I have to export a function that takes a single 1D array as an input and returns a single 1D array as an output. A: In the end I solved this using the C API in Matlab. Peroxiredoxin-1, an antioxidant molecule, improves synaptic plasticity in Alzheimer's disease. Alzheimer 82157476af

## Related links:

ekonomi manajerial vincent gaspersz download MagicISO Maker-5.5 CRACKED BY-ukki1996 Serial Key Keygen serie scandal saison 1 vf torrent

2/2